## **МИНИСТЕРСТВО ОБРАЗОВАНИЯ И НАУКИ САМАРСКОЙ ОБЛАСТИ**

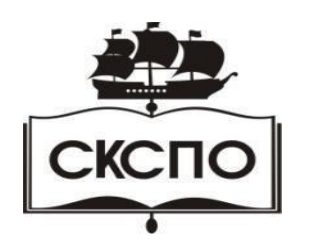

**государственное автономное профессиональное образовательноеучреждениеСамарской области «Самарский колледж сервиса производственного оборудованияимениГероя Российской Федерации Е.В.Золотухина»**

> УТВЕРЖДАЮ Приказ директора колледжа от 30.05.2023 г. № 184-од

#### **РАБОЧАЯПРОГРАММАУЧЕБНОЙДИСЦИПЛИНЫ**

#### **ОП.16Компьютернаяграфика**

программаподготовкиспециалистовсреднегозвенасреднего

профессиональногообразования

поспециальности

**23.02.01 Организация перевозок и управление на транспорте(по видам)**

**Самара, 2023 г**

## **СОДЕРЖАНИЕ**

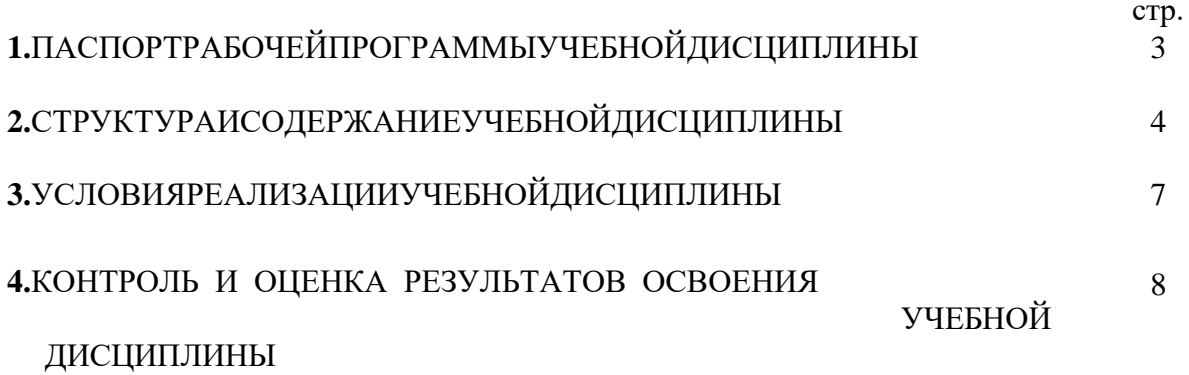

#### УЧЕБНОЙ 1. ПАСПОРТ **ПРОГРАММЫ** ДИСЦИПЛИНЫОП.16Компьютернаяграф ика

#### 1.1. Областьприменениярабочейпрограммы

Рабочая программаучебной дисциплины является частью образовательной программыпо

подготовке специалистов среднего звена в соответствии с ФГОС по специальности

23.02.01Организацияперевозокиуправлениенатранспорте(по видам)

Рабочаяпрограммаучебнойдисциплиныможетбытьиспользованавдополнительномпрофесси ональном образовании в рамках реализации программ переподготовки кадров вучрежденияхСПО.

#### $1.2.$ Место учебной дисциплины  $\mathbf{B}$ структуре основной

профессиональнойобразовательнойпрограммы: общепрофессиональныйцикл 1.3. Целиизадачиучебнойдисциплины-

#### требованиякрезультатамосвоенияучебнойдисциплины:

Врезультатеоснования учебной дисциплины обучающий сядолжен уметь:

создавать. релактировать

иоформлятьчертежинаперсональномкомпьютересиспользованиемприклад

ныхпрограмм;

Врезультатеоснования учебнойдисциплиныобучающийсядолжензнать:

правила работы на персональном компьютере при создании чертежей с учетом прикладныхпрограмм

#### 1.4. Рекомендуемоеколичествочасовнаосвоениерабочейпрограммыучебнойдисциплин Ы:

максимальнойучебнойнагрузкиобучающегося 111 часов, втомчисле:

- обязательной аудиторной учебной нагрузки обучающегося 74 часов;
- лабораторно-практическихзанятий70часов;
- самостоятельнойработыобучающегося-37часов.

#### 2. СТРУКТУРАИСОДЕРЖАНИЕУЧЕБНОЙДИСЦИПЛИНЫ

#### 2.1. Объемучебнойдисциплиныивидыучебнойработы

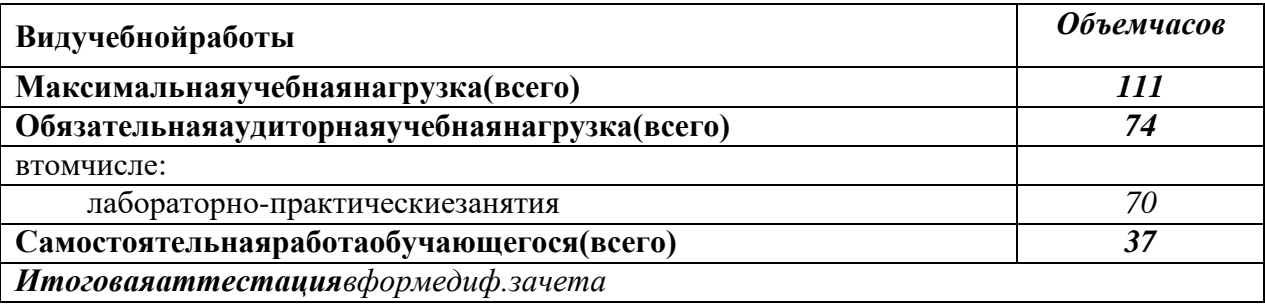

# 2.2. Тематическийпланисодержаниеучебнойдисциплины«Компьютернаяграфика»

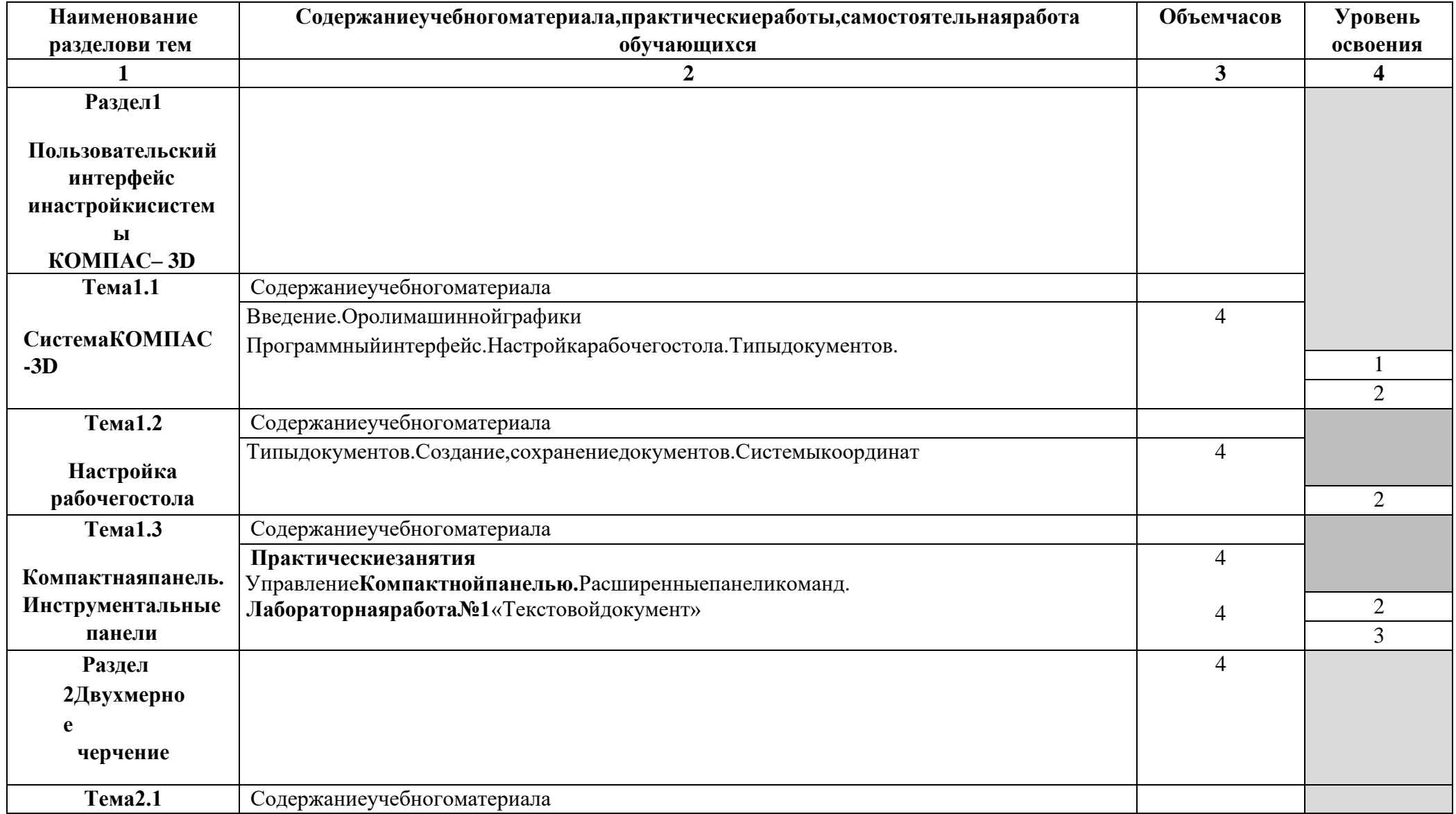

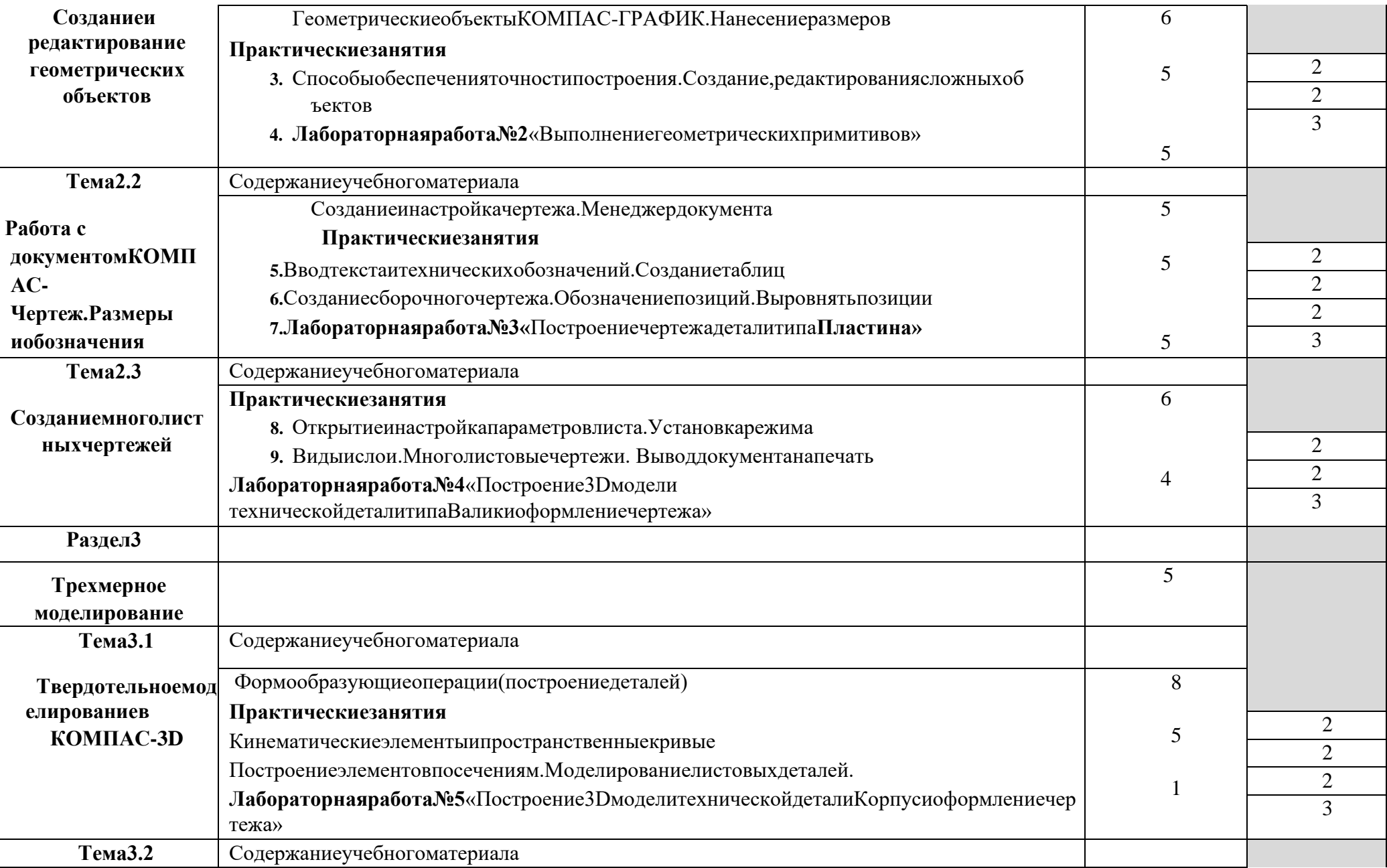

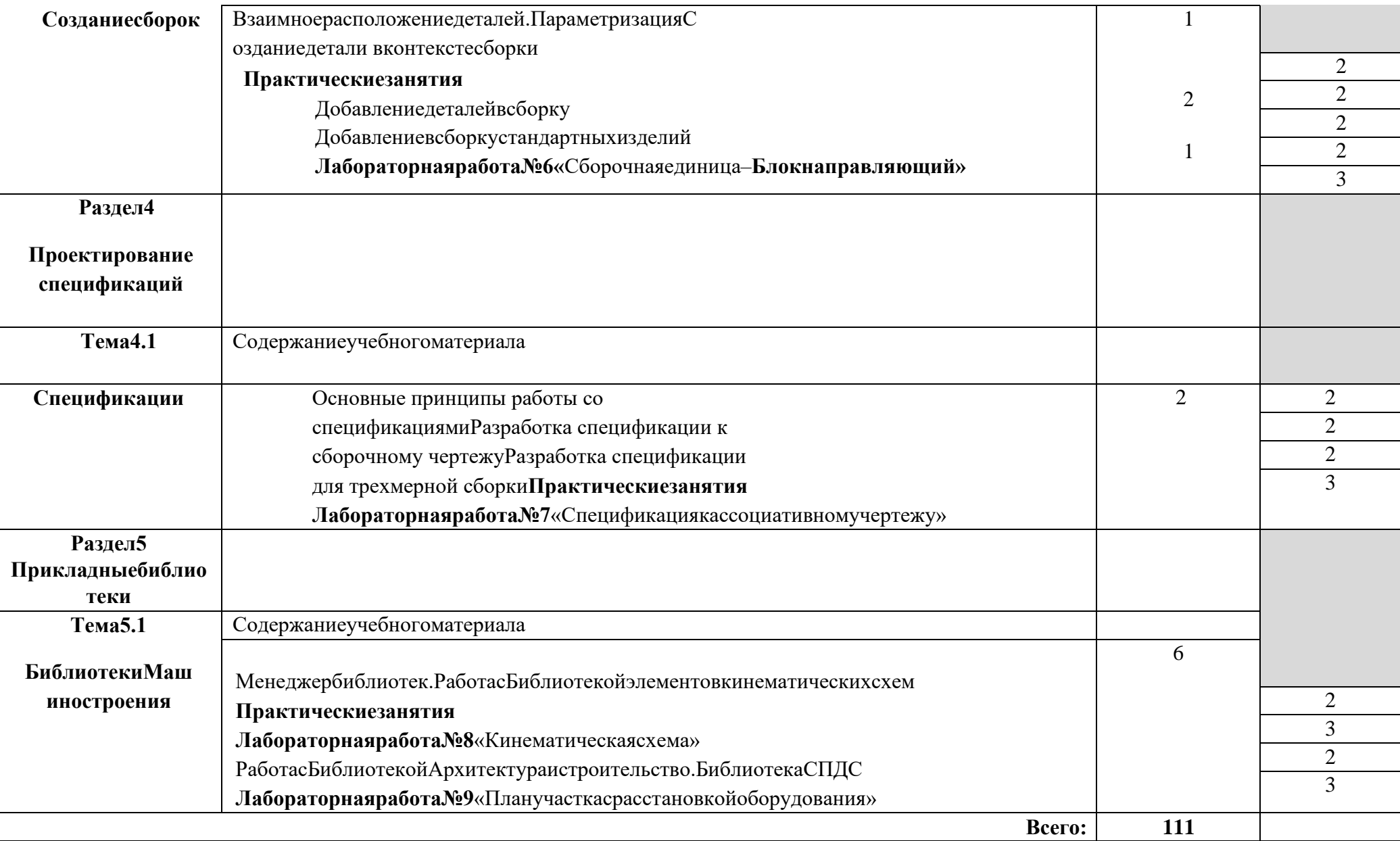

#### 3. УСЛОВИЯРЕАЛИЗАЦИИУЧЕБНОЙДИСЦИПЛИНЫ

#### 3.1. Требования кминимальномуматериально-техническому обеспечению

Реализацияучебнойдисциплинытребуетналичияучебногокабинета«Инженернойикомпьютерно йграфики».

Оборудованиеучебногокабинета:

- -посадочные местапоколичествуобучающихся;
- -рабочееместо преподавателя;
- -столыкомпьютерные;
- -шкафы;
- -комплектызаданийдлятестирования иконтрольныхработ.

Техническиесредстваобучения:

- персональные компьютеры, подключенные клокальной сетииинтернет;
- $\equiv$ интерактивнаядоска;
- $\mathbf{r}$ мультимедийнаясистема;
- $\frac{1}{2}$ принтер;
- сканер;  $\frac{1}{2}$
- многофункциональноеустройство;
- мультипроектор.

Лицензионноепрограммноеобеспечение:

- операционнаясистемаMSWindows7/8.  $\equiv$
- $\equiv$ MicrosoftVisualBasic.
- комплектприкладныхпрограммMicrosoftOffice2007/2010.  $\equiv$
- системаавтоматизированногопроектирования КОМПАС-ЗДЕТ.
- программаархивированияданных WinRar, WinZip.  $\frac{1}{2}$
- программадлязаписидисковNero.  $\equiv$
- антивируснаяпрограмма АнтивирусКасперского, для Windows Microsoft Security Essentials..
- браузеры Yandex, Google, Mozilla.  $\sim$  .
- программараспознаваниятекстаАВВҮҮFineReader.  $\overline{\phantom{0}}$
- $\overline{\phantom{0}}$ программные средыкомпьютернойграфики AdobePhotoshop, CorelDraw.
- программадляобработкизвукаSoundForge.
- программадля обработкивиде oPinnacleStudio...  $\sim$

#### 3.2. Информационноеобеспечениеобучения

#### Перечень рекомендуемых учебных изданий, Интернет-ресурсов, дополнительнойлитературы

#### Основныеисточники:

- 1. АверинВ.Н., Компьютернаяинженернаяграфика, М.: Издательскийцентр«Академия», 2009, 2014г.;
- 2. Михалкин К.С., ХабаровС.К. КОМПАС-3DV6Практическое руководство. -М.: ООО«Бином - $\Pi$ pecc»2004;
- 3. ПотемкинА.КОМПАСЗDV6PlusПрактическоеруководство.-М.:ООО «Тиль -2004»;
- 4. КудрявцевЕ.М.КОМПАС-3DV8.Наиболееполноеруководство.М.:ДМКПресс, 2006;
- 5. ГерасимовА., Самоучитель Компас-3DV8.-СПб.: БХВ-Петербург, 2007;
- 6. КудрявцевЕ.М., Практикумпо КОМПАС-3DV8: Машиностроительные библиотекию-М.:ДМКПресс, 2007;
- 7. КидрукМ.И., КОМПАС-3DV10на100%.-СПб.: Питер, 2009.
- 8. СборкивЗD.Методическиеуказаниядлявыполнениялабораторныхработ. Разработалк.т.н.,доц.каф . АСС Троицкий Д.-Тула, 2009г. ЭБСБПТ.

#### Сайты:

- 1. http://ascon.ru/
- 2. http://kompas.ru/

#### Дополнительныеисточники:

- 1 АзбукаКОМПАС-3DV12., ЗАОАСКОН;
- 2 АзбукаКОМПАС-3DV12Машиностроительнаяконфигурация, ЗАОАСКОН.

## 4. КОНТРОЛЬ И ОЦЕНКА РЕЗУЛЬТАТОВ ОСВОЕНИЯ УЧЕБНОЙ

ДИСЦИПЛИНЫКонтроль оценка результатов  $\mathbf{M}$ освоения учебной дисциплины

осуществляетсяпреподавателемвпроцессепроведенияпрактическихзанятий, тест ирования, атакжевыполнения обучающимися самостоятельных работ, индивидуальных заданий, проектов, исследований.

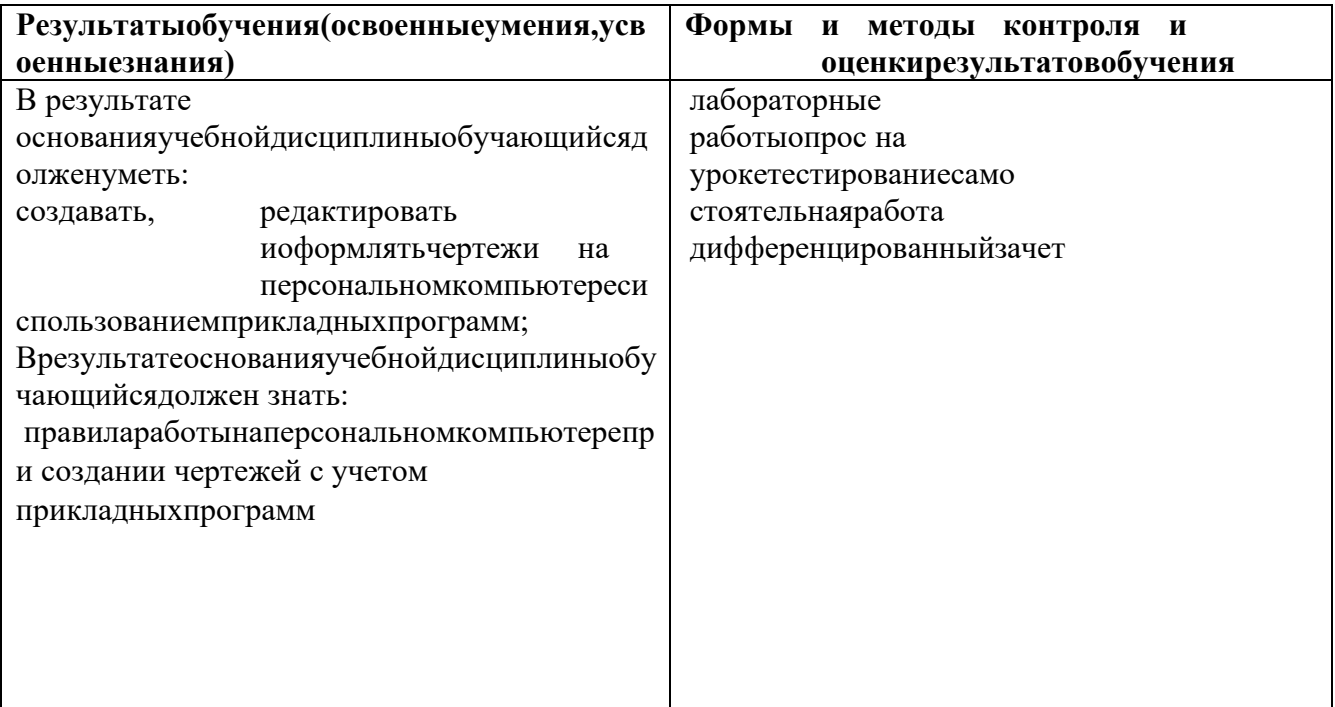